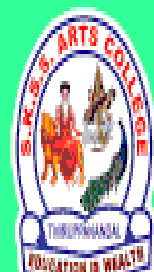

# ஸ்ரீ-ல-ஸ்ரீ காசிவாசி சுவாமிநாத சுவாமிகள் கலைக் கல்லூரி  $\oint$ ருப்பனந்தாள் - 612504

S.K.S.S ARTS COLLEGE, THIRUPPANANDAL - 612504

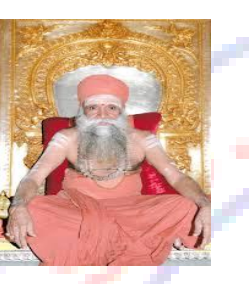

EDUCAT

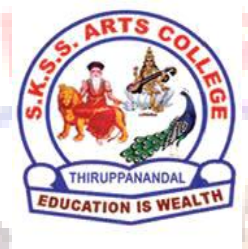

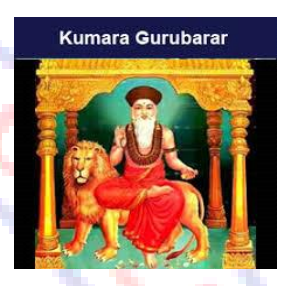

**QUESTION BANK**

# *Title of the Paper* **COMPUTER APPLICATION IN BUSINESS**

**Course: III B.COM** 

**Sub. Code: 16CCCCM11**

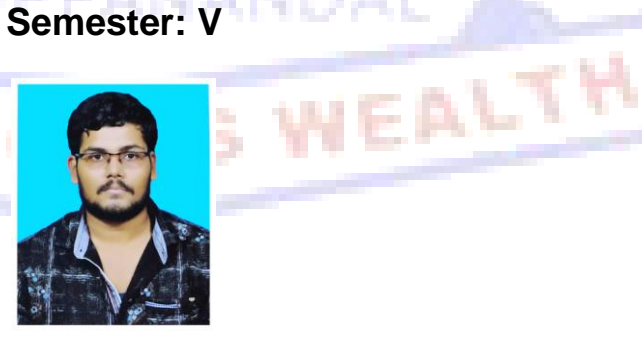

**Prepared by**

**Mr. S.VIGNESH MCA, Assistant Professor Department of Computer Science**

#### **CORE COURSE – XI COMPUTER APPLICATIONS IN BUSINESS**

#### *UNIT – I*

Computer – Meaning – Characteristics – Areas of application – Components – Memory control unit – Input and output devices – Ms Word – Creating word documents – creating business letters using wizards – editing word documents – inserting objects – formatting documents – spelling and grammar check – word count – the saurus, auto correct working with Tables – opening, savings and closing documents – mail merge.

#### *UNIT – II*

Spread sheet – Spread sheet programmes and applications – Ms Excel and features – Building work sheets – entering data in work sheets, editing and formating work sheets – creating and formating different types of charts - application of financial and statistical Function – creating, analyzing and organizing data – opening and closing work books – Introduction to Pivot tables.

# *UNIT – III*

Fundamentals of Computerized accounting - Computerized accounting Vs manual accounting - Architecture and customization of Tally – Features of Tally – latest version – Configuration of Tally – Tally screens and menus – Creation of company – Creation of groups – Editing and deleting groups – Creation of ledgers – Editing and deleting ledgers – Introduction to vouchers – Vouchers entry – Payment vouchers – Receipt vouchers – Sales vouchers – Purchase vouchers – Contra vouchers – Journal vouchers – Editing and deleting vouchers. *UNIT – IV*

Introduction to Inventories – Creation of stock categories – Creation of Stock groups – Creation of Stock items- Configuration and features of stock item– Editing and deleting stocks – Usage of stocks in Vouchers entry. Purchase orders – Stock vouchers – Sales orders – Stock vouchers – Introduction to cost – creation of cost category – Creation cost centres – Editing and deleting cost centres & categories – Usage of cost category and cost – centres in vouchers entry – Budget and controls – Creation of budgets – Editing and deleting budgets – Generating and printing reports in detailed and condensed format.

#### **UNIT – V**

Day books– Trial balance – Profit and Loss account – – Balance sheet . Ratio analysis, Cash flow statement – Fund flow statement – Cost centre report – Inventory report – Bank Reconciliation Statement.

#### **UNIT – I**

# **CHOOSE THE CORRECT ANSWER**

- 1. Ctrl, Shift and Alt are called .......... keys.activity.
	- a. modifier
	- b. function
	- c. alphanumeric
	- d. adjustment

# 2. MS-Word is an example of

- a. An operating system
- b. A processing device
- c. Application software
- d. An input device
- 3. Name of the screen that recognizes touch input is
	- a. Recog screen
	- b. Point Screen
	- c. Touch Screen
	- d. Android Screen
- 4. Identify the device through which data and instructions are entered into a computer.

PANAI

- a. Software
- b. Output device
- c. Input device
- d. Memory
- 5. The output shown on the computer monitor is called
	- a. VDU
	- b. Hard Copy
	- c. Soft Copy
	- d. Screen Copy
- 6. Which one is the result of the output given by a computer ?
	- **a.** Data
		- b. Instruction
		- c. Information
		- d. Excursion
- 7. To apply center alignment to a paragraph we can press \_\_\_\_\_\_
	- a.  $Ctrl + S$
	- b.  $Ctrl + C$
	- c.  $Ctrl + C + A$
	- d.  $Ctrl + E$
- 8. We can insert a page number at \_
	- a. Header
	- b. Footer
	- c. Both A and B
	- d. None
- 9. Using Find command in Word, we can search?
	- a. characters
	- b. formats
	- c. symbols
	- d. All of the above

10. Which shortcut key is used to spell check in MS-Word

- a. F1
- b. F2
- c. F7 d. F9

# **Answers :** 1.a 2.c 3.c 4.c 5.c 6.c 7.d 8.c 9.d 10.c

# **SHORT QUESTION (2 MARKS)**

- 11.Define computer.
- 12.Define data and information.
- 13.What are the basic operations of computer?.
- 14.What are the different types of ROM?
- 15.Define ROM?
- 16.Define MS WORD.
- 17.How do you create a document in Microsoft Word.
- 18.How do you format text, change font, and font size?
- 19.How do you check spelling and grammar of a MS Word document?
- 20.How do you save a document in Microsoft Word?

# **PARAGRAPH QUESTION (5 MARKS)**

- 21.Describe about Spreadsheet.
- 22.Explain about applications of Ms Excel.
- 23.Describe about Building spreadsheets.
- 24.Explain The Features of Spreadsheet.
- 25.Describe about entering data in work sheets.
- 26.State about editing Spreadsheet.
- 27.Explain about formating work sheets.
- 28.Describe about Creating Charts.
- 29.Write about the Types of Charts.
- 30.Write a note on Pivot Table.

# **ESSAY QUESTION (10 MARKS)**

- 31.Describe about Spreadsheet in detail.
- 32.Discuss about Spreadsheet applications and areas of usage.
- 33.Explain about editing and formating work sheets.
- 34.Explain the steps involved in creating charts..
- 35.Discuss about Types of Chart with drawing representations.
- 36.Discuss about Pivot Table in detail.
- 37.Explain about analyzing and organizing data.
- 38.Explain opening and closing work books.
- 39.Describe about Creating functions in spreadsheet.
- 40.Explain about the windows of Spreadsheet Application.

# **UNIT – II**

# **CHOOSE THE CORRECT ANSWER**

- 1. In a spreadsheet, letters are used to represent
	- a. Cells
	- b. Rows
	- c. Columns
	- d. Blocks

2. A numeric data analysis tool that allows us to create a computerized ledger is

S WEALTH

- a. Word processing package
- b. Spreadsheet package
- c. Graphics package
- d. Mathematical Package

3. Which of the following isn't a part of a spreadsheet?

- a. row number
- b. column number
- c. column letter
- d. cell address
- 4. Spreadsheets cannot
	- a. do calculations
	- b. create graphics
	- c. plot graphs
	- d. plot charts.
- 5. The cell that is in use is
	- a. Highlighted cell
	- b. Main cell
	- c. Active cell
	- d. Formula cell
- 6. The placement of information within a cell at the left edge, right edge, or centered is
	- a. Indentation
	- b. Placement
	- c. Identification
	- d. Alignment
- 7. In a computer, page orientation is changed through
	- a. page setup dialog box
	- b. setup dialog box
	- c. paper dialog box
	- d. print dialog box
- 8. In a computer, graphics representation of data is named as
	- a. chart
	- b. graphics
	- c. picture
	- d. figure
- 9. Extension of computer MS-Excel file is
	- a. wrd
	- b. xls c. doc
	- d. jpg
	-

10. Main window in a computer spreadsheet is called

- a. work sheet
- b. work
- c. account book
- d. work book

**Answers :** 1.c 2.b 3.b 4.b 5.c 6.d 7.a 8.a 9.b 10.a

# **SHORT QUESTION (2 MARKS)**

- 11. What are cells?
- 12. What is ribbon?
- 13. Explain Spreadsheet.
- 14. Explain the purpose of using Print Preview?
- 15. What are charts?
- 16. How can you sum up the Rows and Column number quickly in the Excel sheet?
- 17. How can you add a new Excel worksheet?
- 18. What are left, right, fill and distributed alignments?
- 19. How would you add comments to a cell?
- 20. How can you resize the column?

## **PARAGRAPH QUESTION (5 MARKS)**

- 21. Describe about Spreadsheet.
- 22. Explain about applications of Ms Excel.
- 23. Describe about Building spreadsheets.
- 24. Explain the Features of Spreadsheet.
- 25. Describe about entering data in work sheets.
- 26. State about editing Spreadsheet.
- 27. Explain about formating work sheets.
- 28. Describe about Creating Charts.
- 29. Write about the Types of Charts.
- 30. Write a note on Pivot Table.

# **ESSAY QUESTION (10 MARKS)**

- 31. Describe about Spreadsheet in detail.
- 32. Discuss about Spreadsheet applications and areas of usage.
- 33. Explain about editing and formating work sheets.
- 34. Explain the steps involved in creating charts..
- 35. Discuss about Types of Chart with drawing representations.
- 36. Discuss about Pivot Table in detail.
- 37. Explain about analyzing and organizing data.
- 38. Explain opening and closing work books.
- 39. Describe about Creating functions in spreadsheet.
- 40. Explain about the windows of Spreadsheet Application.

# **UNIT – III**

WEALTH

# **CHOOSE THE CORRECT ANSWER**

- 1. \_\_\_\_\_\_\_ key is used to print a report
	- a.  $Alt + F4$
	- b.  $Alt + F3$
	- c.  $Alt + P$
	- d. None of the above
- 2. In order to delete a voucher, press
	- a.  $Alt + D$
	- b.  $Alt + F4$
	- c.  $Alt + F3$
	- d. None of the above
- 3. Debit Note is used for
	- a. Sales Return
	- b. Purchase Return
	- c. Purchase Return only
	- d. None of the above
- 4. We can cancel a voucher using
	- a.  $Alt + X$
	- b.  $Ctrl + Shift + X$
	- c.  $Ctrl + X$
	- d. Shift  $+ X$
- 5. Tally is developed by
	- a. EDP
	- b. TCS
	- c. Peutronics
	- d. None of the above
- 6. We can change the Company Information from
	- a. Company Info > View
	- b. Company Info > Split Company Data
	- c. Company Info > Alter
	- d. Company Info > Back up
- 7. What is the shortcut key to select a company?
	- a. F1
	- b. F2 c. F3
	- d. F4
	-
- 8. Alt+D is used to
	- a. Create any voucher
	- b. Delete any voucher
	- c. Copy any value
	- d. None of the above
- 9. The executable file of Tally is
	- a. Tally.Exe\*
	- b. WinTally.Exe
	- c. Tally.ini
	- d. Tally.Savm
- 10. To see Gratuity Reports go to
	- a. Gateway of Tally > Display > Statement of Accounts > Gratuity Reports

IS WEALT

- b. Gateway of Tally > Display > Gratuity Report
- c. Gateway of Tally > Display > Payroll Report > Gratuity
- d. All of these

**Answers :** 1.c 2.a 3.b 4.a 5.c 6.c 7.a 8.b 9.a 10.c

#### **SHORT ANSWER (2 MARK)**

- 11. What is tally?
- 12. Who invented tally?
- 13. When was tally realeased?
- 14. What is ledger?
- 15. What is Voucher?
- 16. What is Trail balance?
- 17. What is contra?
- 18. What is journal?
- 19. What is groups?
- 20. How many pre defined groups in tally?

#### **PARAGRAPH QUESTION (5 MARKS)**

- 21. Explain about ledgers.
- 22. Explain about vouchers.
- 23. State and describe any 5 ledgers.
- 24. State and describe any 5 vouchers.
- 25. Describe about Fundamentals of Computerized accounting.
- 26. Describe about disadvantages of manual accounting.
- 27. Describe the advantages of computerized accounting.
- 28. Explain about Creation of company.
- 29. Describe about the Features of Tally.
- 30. Describe the Creation of groups.

### **ESSAY QUESTION (10 MARKS)**

- 31. Explain about ledgers with creation.
- 32. Explain about voucher with creation.
- 33. Explain company creation with a representation.
- 34. Describe about advantages and disadvantages of Computerized accounting in detail.

ALT

- 35. Describe about manual accounting vs computerized accounting.
- 36. Describe about creation of groups in detail.
- 37. Explain about altering of ledgers and vouchers.
- 38. Describe about the Features of Tally with application.
- 39. Describe the types of accounting outputs.
- 40. Explain about Editing and deleting ledgers.

## **UNIT – IV**

# **CHOOSE THE CORRECT ANSWER**

- 1. Which of the following is not an inventory?
	- a. Machines
	- b. Raw material
	- c. Finished products
	- d. Consumable tools
- 2. The following classes of costs are usually involved in inventory decisions except
	- a. Cost of ordering
	- b. Carrying cost
	- c. Cost of shortages
	- d. Machining cost
- 3. Which of the following is true for inventory control?
	- a. Economic order quantity has minimum total cost per order
	- b. Inventory carrying costs increases with quantity per order
	- c. Ordering cost decreases with lo size
	- d. All of the above
- 4. The time period between placing an order its receipt in stock is known as
	- a. Lead time
	- b. Carrying time
	- c. Shortage time
	- d. Over time
	- 5. Decision model to calculate optimal quantity of inventory to be ordered is called
		- a. efficient order quantity
		- b. economic order quantity
		- c. rational order quantity
		- d. optimized order quantity
	- 6. Cost of product failure, error prevention and appraisals are classified as
		- a. stocking costs
		- b. stock-out costs
		- c. costs of quality
		- d. Drinkage costs
	- 7. Activities related to coordinating, controlling and planning activities of flow of inventory are classified as \_\_\_\_\_\_\_
		- a. decisional management
		- b. throughput management
		- c. inventory management
		- d. manufacturing management
- 8. Which of the following is true for Inventory control?
	- a. Economic order quantity has minimum total cost per order
	- b. Inventory carrying costs increases with quantity per order
	- c. Ordering cost decreases with lo size
	- d. All of the above
- 9. Which of the following is not included as an inventory holding cost?
	- a. Annualized cost of materials
	- b. Handling
	- c. Insurance
	- d. Pilferage
- 10. The purchase-order lead time is the
	- a. time between placing an order and its delivery
	- b. time between receiving a customer order and producing the products
	- c. time between receiving a customer order and delivering the items
	- d. time required to correct errors in the defective products

**Answers :** 1.a 2.b 3.c 4.d 5.d 6.c 7.b 8.a 9.b 10.c

# **SHORT ANSWER (2 MARKS)**

- 11. What is Inventory?
- 12. Write about Stock group.
- 13. Write about Stock item.
- 14. Write about Stock category.
- 15. What is a Budget?
- 16. What is sales order?
- 17. Write about usage of cost.
- 18. What is controls?
- 19. Give two examples for stock group and stock item?
- 20. How to print reports?

# **PARAGRAPH QUESTION (5 MARKS)**

- 21. Explain about Inventories.
- 22. Explain about stock categories.
- 23. Explain Stock groups.
- 24. Describe about Usage of stocks in Vouchers entry.
- 25. Describe about features of stock.
- 26. Describe about Sales orders.
- 27. Explain about Usage of cost category.
- 28. Describe about cost centres in vouchers entry.
- 29. Describe the Budget.
- 30. Explain about controls.

# **ESSAY QUESTION(10 MARKS)**

- 31. Explain about Inventories with example.
- 32. Explain about stock categories creation.
- 33. Explain Stock groups creation.
- 34. Explain with suitable example on Stock group and stock items.
- 35. Describe about Purchase orders vs Sales orders.
- 36. Describe about Creation , Editing and deleting of cost centres & categories.
- 37. Explain about Usage of cost category and cost centres in vouchers entry.
- 38. Describe about Generating and printing reports in detailed and condensed format.
- 39. Describe about Creation of budgets and Editing and deleting budgets.
- 40. Explain the following with relational examples :
	- a. stock category
	- b. stock group
	- c. stock item

#### **UNIT – V**

# **CHOOSE THE CORRECT ANSWER**

in which are recorded the details of credit sales made by a businessman

WEALTH

- a. sales day book
- b. cash flow book
- c. fund flow book
- d. value added book
- 2. \_\_\_\_\_\_is used for recording goods returned to us by our customers
	- a. returns inwards book.
	- b. return outwards book
	- c. sales return book
	- d. fund return book
- 3. Customers who return goods should be sent a
	- a. Debit note 89 M M
		- b. credit note
		- c. sales note
		- d. purchase note
- 4. Goods may be returned because they are of
	- a. the wrong kind
	- b. damaged
	- c. expired
	- d. all the above
- 5. Key to Detailed see the funds flow for the selected month
	- a. F3
	- b. F1
	- c. F5
	- d. F6
- 6. A \_\_\_\_\_\_\_ concentrates on the transactions that have a direct impact on cash
	- a. sales day book
	- b. cash flow book
	- c. sales return book
	- d. cash flow statement
- 7. \_\_\_\_\_\_ is a record book of the transactions of a bank account.
	- a. Bank Reconciliation Statement
	- b. bank statement
	- c. mini statement
	- d. bank draft statement
- 8. which menu is not need to open fund flows
	- a. Gateway of Tally
	- b. Display
	- c. Cash/Funds Flow.
	- d. company creation

9. **Example 1** in the report give a clear understanding of the financial position of a

business

- a. ratio analysis
- b. ratio conviction
- c. invert ratio
- d. style ration
- 

10. **EXECUTE:** it shows the ratio between current assets and current liabilities

- a. Current assets
- b. Current ratio
- c. Current liabilities
- d. fixed assets

**Answers :** 1.a 2.a 3.b 4.d 5.b 6.d 7.a 8.d 9.a 10.b

# **SHORT QUESTION (2 MARKS)**

### 11. What is Daybook?

- 12. What is Trail balance?.
- 13. Write about Profit and loss accounts.
- 14. Write about balance sheet.
- 15. Write about ratio analysis.
- 16. What is cash flow statement.
- 17. What is fund flow statement.
- 18. What is cost centre?
- 19. What is Inventory report?
- 20. Write about Bank Reconciliation Statement.

#### **PARAGRAPH QUESTION (5 MARKS)**

- 21. Explain about the steps for preparation of Daybook.
- 22. Explain about the steps for preparation of Trail balance.
- 23. Explain about the steps for preparation of Profit and loss account.
- 24. Explain about the steps for preparation of Balance sheet.
- 25. Explain about the steps for preparation of ratio analysis.
- 26. Explain about the steps for preparation of Cash flow statement.
- 27. Explain about the steps for preparation of Fund flow statement.
- 28. Describe about preparation of Cost centre report.
- 29. Explain about preparation of Inventory report.
- 30. Explain about preparation of Bank Reconciliation Statement.

#### **Essay Paragraph (10 Marks)**

- 31. Explain about Daybook in detail.
- 32. Explain about Trail balance in detail.
- 33. Explain about Profit and loss account in detail.
- 34. explain about Balance sheet in detail.
- 35. Describe about ratio analysis in detail.
- 36. Describe about Cash flow statement in detail
- 37. Explain about Fund flow statement in detail.
- 38. Describe about Cost centre report in detail.
- 39. Describe about Inventory report.
- 40. Explain Bank Reconciliation Statement in detail.

HRUPPANANI

**EDUCATION IS WEALTH**